# CS 240 - Data Structures and Data Management

# Module 7: Dictionaries via Hashing

M. Petrick V. Sakhnini O. Veksler
Based on lecture notes by many previous cs240 instructors

David R. Cheriton School of Computer Science, University of Waterloo

Spring 2021

#### Outline

- Dictionaries via Hashing
  - Hashing Introduction
  - Separate Chaining
  - Probe Sequences
  - Cuckoo hashing
  - Hash Function Strategies

#### Outline

- Dictionaries via Hashing
  - Hashing Introduction
  - Separate Chaining
  - Probe Sequences
  - Cuckoo hashing
  - Hash Function Strategies

# **Direct Addressing**

**Special situation:** For a known  $M \in \mathbb{N}$ , every key k is an integer with  $0 \le k < M$ .

We can then implement a dictionary easily: Use an array A of size M that stores (k, v) via  $A[k] \leftarrow v$ .

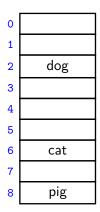

- search(k): Check whether A[k] is NIL
- insert(k, v):  $A[k] \leftarrow v$
- delete(k):  $A[k] \leftarrow NIL$

# **Direct Addressing**

**Special situation:** For a known  $M \in \mathbb{N}$ , every key k is an integer with  $0 \le k < M$ .

We can then implement a dictionary easily: Use an array A of size M that stores (k, v) via  $A[k] \leftarrow v$ .

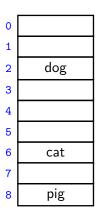

- search(k): Check whether A[k] is NIL
- insert(k, v):  $A[k] \leftarrow v$
- delete(k):  $A[k] \leftarrow NIL$

Each operation is  $\Theta(1)$ .

Total space is  $\Theta(M)$ .

What sorting algorithm does this remind you of?

# **Direct Addressing**

**Special situation:** For a known  $M \in \mathbb{N}$ , every key k is an integer with  $0 \le k < M$ .

We can then implement a dictionary easily: Use an array A of size M that stores (k, v) via  $A[k] \leftarrow v$ .

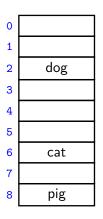

- search(k): Check whether A[k] is NIL
- insert(k, v):  $A[k] \leftarrow v$
- delete(k):  $A[k] \leftarrow NIL$

Each operation is  $\Theta(1)$ .

Total space is  $\Theta(M)$ .

What sorting algorithm does this remind you of? Bucket Sort

# Hashing

Two disadvantages of direct addressing:

- It cannot be used if the keys are not integers.
- It wastes space if M is unknown or  $n \ll M$ .

**Hashing idea:** Map (arbitrary) keys to integers in range  $\{0, \dots, M-1\}$  and then use direct addressing.

#### Details:

- Assumption: We know that all keys come from some universe U. (Typically  $U = \mathbb{N}$ .)
- We design a **hash function**  $h: U \to \{0, 1, ..., M-1\}$ . (Commonly used:  $h(k) = k \mod M$ . We will see other choices later.)
- Store dictionary in **hash table**, i.e., an array T of size M.
- An item with key k should ideally be stored in **slot** h(k), i.e., at T[h(k)].

# Hashing example

 $U = \mathbb{N}, M = 11, h(k) = k \mod 11.$ 

The hash table stores keys 7, 13, 43, 45, 49, 92. (Values are not shown).

| 0  |    |
|----|----|
| 1  | 45 |
| 2  | 13 |
| 3  |    |
| 4  | 92 |
| 5  | 49 |
| 6  |    |
| 7  | 7  |
| 8  |    |
| 9  |    |
| 10 | 43 |
|    |    |

#### **Collisions**

- Generally hash function h is not injective, so many keys can map to the same integer.
  - ► For example, h(46) = 2 = h(13) if  $h(k) = k \mod 11$ .
- We get **collisions**: we want to insert (k, v) into the table, but T[h(k)] is already occupied.

#### **Collisions**

- Generally hash function h is not injective, so many keys can map to the same integer.
  - ► For example, h(46) = 2 = h(13) if  $h(k) = k \mod 11$ .
- We get **collisions**: we want to insert (k, v) into the table, but T[h(k)] is already occupied.
- There are many strategies to resolve collisions:

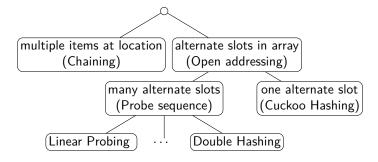

#### Outline

- Dictionaries via Hashing
  - Hashing Introduction
  - Separate Chaining
  - Probe Sequences
  - Cuckoo hashing
  - Hash Function Strategies

### Separate Chaining

Simplest collision-resolution strategy: Each slot stores a **bucket** containing 0 or more KVPs.

- A bucket could be implemented by any dictionary realization (even another hash table!).
- The simplest approach is to use unsorted linked lists for buckets.
   This is called collision resolution by separate chaining.

# Separate Chaining

Simplest collision-resolution strategy: Each slot stores a **bucket** containing 0 or more KVPs.

- A bucket could be implemented by any dictionary realization (even another hash table!).
- The simplest approach is to use unsorted linked lists for buckets.
   This is called collision resolution by separate chaining.
- search(k): Look for key k in the list at T[h(k)].
   Apply MTF-heuristic!
- insert(k, v): Add (k, v) to the front of the list at T[h(k)].
- delete(k): Perform a search, then delete from the linked list.

$$M = 11, \qquad h(k) = k \bmod 11$$

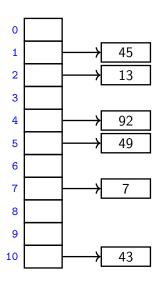

$$M=11, \qquad h(k)=k \bmod 11$$

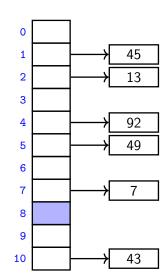

insert(41)

h(41) = 8

$$M=11, \qquad h(k)=k \bmod 11$$

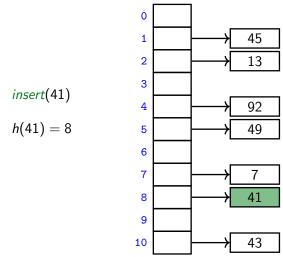

$$M=11, \qquad h(k)=k \bmod 11$$

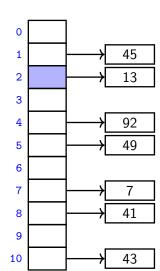

insert(46)

h(46) = 2

$$M=11, \qquad h(k)=k \bmod 11$$

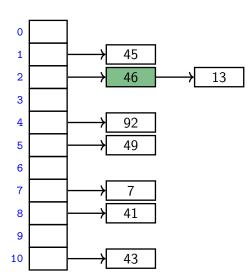

insert(46)

h(46) = 2

$$M=11, \qquad h(k)=k \bmod 11$$

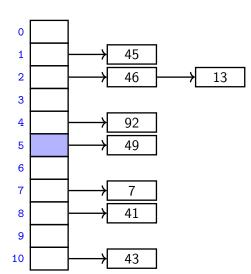

insert(16)

h(16) = 5

$$M=11, \qquad h(k)=k \bmod 11$$

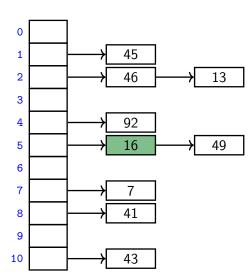

insert(16)

h(16) = 5

$$M=11, \qquad h(k)=k \bmod 11$$

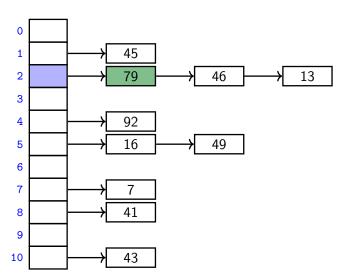

insert(79)

h(79) = 2

# Complexity of chaining

**Run-times:** insert takes time  $\Theta(1)$ . search and delete have run-time  $\Theta(1 + \text{size of bucket } T[h(k)])$ .

- The *average* bucket-size is  $\frac{n}{M} =: \alpha$ . ( $\alpha$  is also called the **load factor**.)
- However, this does not imply that the *average-case* cost of *search* and *delete* is  $\Theta(1+\alpha)$ .

(If all keys hash to the same slot, then the average bucket-size is still  $\alpha$ , but the operations take time  $\Theta(n)$  on average.)

- Uniform Hashing Assumption:
  - Roughly speaking, each hash-value is equally likely.
  - Formally,  $P(h(k) = j) = \frac{1}{M}$  for any key k and slot j, and hash-value of k is independent of hash-values of other keys.

(This depends on the input and how we choose the function  $\rightsquigarrow$  later.)

• Under this assumption, each key is expected to collide with  $\frac{n-1}{M}$  other keys and the average-case cost of *search* and *delete* is hence  $\Theta(1+\alpha)$ .

# Load factor and re-hashing

- For all collision resolution strategies, the run-time evaluation is done in terms of the *load factor*  $\alpha = n/M$ .
- We keep the load factor small by rehashing when needed:
  - ▶ Keep track of *n* and *M* throughout operations
  - ▶ If  $\alpha$  gets too large, create new (twice as big) hash-table, new hash-function(s) and re-insert all items in the new table.
- Rehashing costs  $\Theta(M+n)$  but happens rarely enough that we can ignore this term when amortizing over all operations.
- We should also re-hash when  $\alpha$  gets too small, so that  $M \in \Theta(n)$  throughout, and the space is always  $\Theta(n)$ .

**Summary:** If we maintain  $\alpha \in \Theta(1)$ , then (under the uniform hashing assumption) the average cost for hashing with chaining is O(1) and the space is  $\Theta(n)$ .

#### Outline

- Dictionaries via Hashing
  - Hashing Introduction
  - Separate Chaining
  - Probe Sequences
  - Cuckoo hashing
  - Hash Function Strategies

# Open addressing

**Main idea**: Avoid the links needed for chaining by permitting only one item per slot, but allowing a key k to be in multiple slots.

search and insert follow a **probe sequence** of possible locations for key k:  $\langle h(k,0), h(k,1), h(k,2), \ldots \rangle$  until an empty spot is found.

#### delete becomes problematic:

- Cannot leave an empty spot behind; the next search might otherwise not go far enough.
- Idea 1: Move later items in the probe sequence forward.
- Idea 2: lazy deletion: Mark spot as *deleted* (rather than NIL) and continue searching past deleted spots.

# Open addressing

**Main idea**: Avoid the links needed for chaining by permitting only one item per slot, but allowing a key k to be in multiple slots.

search and insert follow a **probe sequence** of possible locations for key k:  $\langle h(k,0), h(k,1), h(k,2), \ldots \rangle$  until an empty spot is found.

#### delete becomes problematic:

- Cannot leave an empty spot behind; the next search might otherwise not go far enough.
- Idea 1: Move later items in the probe sequence forward.
- Idea 2: lazy deletion: Mark spot as *deleted* (rather than NIL) and continue searching past deleted spots.

Simplest method for open addressing: *linear probing*  $h(k, i) = (h(k) + i) \mod M$ , for some hash function h.

$$M = 11,$$
  $h(k, i) = (h(k) + i) \mod 11.$ 

| 0  |    |
|----|----|
| 1  | 45 |
| 2  | 13 |
| 3  |    |
| 4  | 92 |
| 5  | 49 |
| 6  |    |
| 7  | 7  |
| 8  |    |
| 9  |    |
| .0 | 43 |

$$M = 11,$$
  $h(k, i) = (h(k) + i) \mod 11.$ 

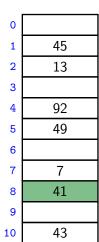

insert(41)

h(41,0)=8

$$M = 11,$$
  $h(k, i) = (h(k) + i) \mod 11.$ 

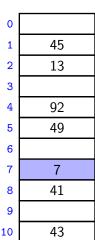

insert(84)

$$h(84,0)=7$$

$$M = 11,$$
  $h(k, i) = (h(k) + i) \mod 11.$ 

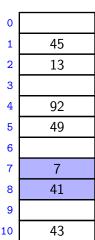

insert(84)

$$h(84,1)=8$$

$$M = 11,$$
  $h(k, i) = (h(k) + i) \mod 11.$ 

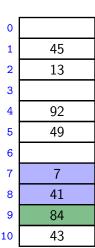

insert(84)

$$h(84,2)=9$$

$$M = 11,$$
  $h(k, i) = (h(k) + i) \mod 11.$ 

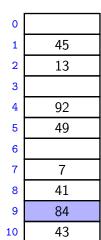

insert(20)

$$h(20,0)=9$$

$$M = 11,$$
  $h(k, i) = (h(k) + i) \mod 11.$ 

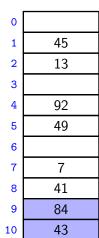

insert(20)

$$h(20,1)=10$$

$$M = 11,$$
  $h(k, i) = (h(k) + i) \mod 11.$ 

| 0  | 20 |
|----|----|
| 1  | 45 |
| 2  | 13 |
| 3  |    |
| 4  | 92 |
| 5  | 49 |
| 6  |    |
| 7  | 7  |
| 8  | 41 |
| 9  | 84 |
| 10 | 43 |

insert(20)

$$h(20,2)=0$$

$$M = 11,$$
  $h(k, i) = (h(k) + i) \mod 11.$ 

| 0  | 20      |
|----|---------|
| 1  | 45      |
| 2  | 13      |
| 3  |         |
| 4  | 92      |
| 5  | 49      |
| 6  |         |
| 7  | 7       |
| 8  | 41      |
| 9  | 84      |
| 10 | deleted |

delete(43)

$$h(43,0)=10$$

$$M = 11,$$
  $h(k, i) = (h(k) + i) \mod 11.$ 

| 0  | 20      |
|----|---------|
| 1  | 45      |
| 2  | 13      |
| 3  |         |
| 4  | 92      |
| 5  | 49      |
| 6  |         |
| 7  | 7       |
| 8  | 41      |
| 9  | 84      |
| 10 | deleted |

search(63)

$$h(63,0)=8$$

$$M = 11,$$
  $h(k, i) = (h(k) + i) \mod 11.$ 

| 0  | 20      |
|----|---------|
| 1  | 45      |
| 2  | 13      |
| 3  |         |
| 4  | 92      |
| 5  | 49      |
| 6  |         |
| 7  | 7       |
| 8  | 41      |
| 9  | 84      |
| 10 | deleted |

$$h(63,1)=9$$

$$M = 11,$$
  $h(k, i) = (h(k) + i) \mod 11.$ 

| 0  | 20      |
|----|---------|
| 1  | 45      |
| 2  | 13      |
| 3  |         |
| 4  | 92      |
| 5  | 49      |
| 6  |         |
| 7  | 7       |
| 8  | 41      |
| 9  | 84      |
| 10 | deleted |

$$h(63,2)=10$$

$$M = 11,$$
  $h(k, i) = (h(k) + i) \mod 11.$ 

| 0  | 20      |
|----|---------|
| 1  | 45      |
| 2  | 13      |
| 3  |         |
| 4  | 92      |
| 5  | 49      |
| 6  |         |
| 7  | 7       |
| 8  | 41      |
| 9  | 84      |
| 10 | deleted |

$$h(63,3)=0$$

$$M = 11,$$
  $h(k, i) = (h(k) + i) \mod 11.$ 

| 0  | 20      |
|----|---------|
| 1  | 45      |
| 2  | 13      |
| 3  |         |
| 4  | 92      |
| 5  | 49      |
| 6  |         |
| 7  | 7       |
| 8  | 41      |
| 9  | 84      |
| 10 | deleted |

$$h(63,4)=1$$

$$M = 11,$$
  $h(k, i) = (h(k) + i) \mod 11.$ 

| 0  | 20      |
|----|---------|
| 1  | 45      |
| 2  | 13      |
| 3  |         |
| 4  | 92      |
| 5  | 49      |
| 6  |         |
| 7  | 7       |
| 8  | 41      |
| 9  | 84      |
| 10 | deleted |

$$h(63,5)=2$$

$$M = 11,$$
  $h(k, i) = (h(k) + i) \mod 11.$ 

| 0  | 20      |
|----|---------|
| 1  | 45      |
| 2  | 13      |
| 3  |         |
| 4  | 92      |
| 5  | 49      |
| 6  |         |
| 7  | 7       |
| 8  | 41      |
| 9  | 84      |
| 10 | deleted |

search(63)

h(63, 6) = 3 not found

#### Probe sequence operations

```
probe-sequence::insert(T,(k,v))

1. for (j = 0; j < M; j++)

2. if T[h(k,j)] is NIL or "deleted"

3. T[h(k,j)] = (k,v)

4. return "success"

5. return "failure to insert" // need to re-hash
```

```
probe-sequence-search(T, k)

1. for (j = 0; j < M; j++)

2. if T[h(k,j)] is NIL

3. return "item not found"

4. else if T[h(k,j)] has key k

5. return T[h(k,j)]

6. // ignore "deleted" and keep searching

7. return "item not found"
```

#### Independent hash functions

- Some hashing methods require two hash functions  $h_0, h_1$ .
- These hash functions should be *independent* in the sense that the random variables  $P(h_0(k) = i)$  and  $P(h_1(k) = j)$  are independent.
- Using two modular hash-functions may often lead to dependencies.
- Better idea: Use *multiplicative method* for second hash function:  $h(k) = \lfloor M(kA \lfloor kA \rfloor) \rfloor$ ,
  - ▶ A is some floating-point number
  - ▶  $kA \lfloor kA \rfloor$  computes fractional part of kA, which is in [0,1)
  - $\blacktriangleright$  Multiply with M to get floating-point number in [0, M)
  - ▶ Round down to get integer in  $\{0, ..., M-1\}$

Knuth suggests  $A = \varphi = \frac{\sqrt{5}-1}{2} \approx 0.618$ .

### **Double Hashing**

- Assume we have two hash independent functions  $h_0$ ,  $h_1$ .
- Assume further that  $h_1(k) \neq 0$  and that  $h_1(k)$  is relative prime with the table-size M for all keys k.
  - ► Choose *M* prime.
  - ▶ Modify standard hash-functions to ensure  $h_1(k) \neq 0$ E.g. modified multiplication method:  $h(k) = 1 + \lfloor (M-1)(kA - \lfloor kA \rfloor) \rfloor$
- Double hashing: open addressing with probe sequence

$$h(k,i) = (h_0(k) + i \cdot h_1(k)) \mod M$$

 search, insert, delete work just like for linear probing, but with this different probe sequence.

$$M = 11,$$

$$h_0(k) = k \bmod 11,$$

$$M = 11,$$
  $h_0(k) = k \mod 11,$   $h_1(k) = |10(\varphi k - |\varphi k|)| + 1$ 

| 0 |    |
|---|----|
| 1 | 45 |
| 2 | 13 |
| 3 |    |
| 4 | 92 |
| 5 | 49 |
| 6 |    |
| 7 | 7  |
| 8 |    |
| 9 |    |
| 0 | 43 |
|   |    |

43

9

10

$$M = 11,$$
  $h_0(k) = k \mod 11,$   $h_1(k) = \lfloor 10(\varphi k - \lfloor \varphi k \rfloor) \rfloor + 1$ 

insert(194)

 $h_0(194) = 7$ 
 $h(194, 0) = 7$ 
 $f(194, 0) = 7$ 
 $f(194, 0) = 7$ 
 $f(194, 0) = 7$ 
 $f(194, 0) = 7$ 
 $f(194, 0) = 7$ 
 $f(194, 0) = 7$ 
 $f(194, 0) = 7$ 
 $f(194, 0) = 7$ 
 $f(194, 0) = 7$ 
 $f(194, 0) = 7$ 
 $f(194, 0) = 7$ 
 $f(194, 0) = 7$ 
 $f(194, 0) = 7$ 
 $f(194, 0) = 7$ 
 $f(194, 0) = 7$ 
 $f(194, 0) = 7$ 
 $f(194, 0) = 7$ 
 $f(194, 0) = 7$ 
 $f(194, 0) = 7$ 
 $f(194, 0) = 7$ 
 $f(194, 0) = 7$ 
 $f(194, 0) = 7$ 
 $f(194, 0) = 7$ 
 $f(194, 0) = 7$ 
 $f(194, 0) = 7$ 
 $f(194, 0) = 7$ 
 $f(194, 0) = 7$ 
 $f(194, 0) = 7$ 
 $f(194, 0) = 7$ 
 $f(194, 0) = 7$ 
 $f(194, 0) = 7$ 
 $f(194, 0) = 7$ 
 $f(194, 0) = 7$ 
 $f(194, 0) = 7$ 
 $f(194, 0) = 7$ 
 $f(194, 0) = 7$ 
 $f(194, 0) = 7$ 
 $f(194, 0) = 7$ 
 $f(194, 0) = 7$ 
 $f(194, 0) = 7$ 
 $f(194, 0) = 7$ 
 $f(194, 0) = 7$ 
 $f(194, 0) = 7$ 
 $f(194, 0) = 7$ 
 $f(194, 0) = 7$ 
 $f(194, 0) = 7$ 
 $f(194, 0) = 7$ 
 $f(194, 0) = 7$ 
 $f(194, 0) = 7$ 
 $f(194, 0) = 7$ 
 $f(194, 0) = 7$ 
 $f(194, 0) = 7$ 
 $f(194, 0) = 7$ 
 $f(194, 0) = 7$ 
 $f(194, 0) = 7$ 
 $f(194, 0) = 7$ 
 $f(194, 0) = 7$ 
 $f(194, 0) = 7$ 
 $f(194, 0) = 7$ 
 $f(194, 0) = 7$ 
 $f(194, 0) = 7$ 
 $f(194, 0) = 7$ 
 $f(194, 0) = 7$ 
 $f(194, 0) = 7$ 
 $f(194, 0) = 7$ 
 $f(194, 0) = 7$ 
 $f(194, 0) = 7$ 
 $f(194, 0) = 7$ 
 $f(194, 0) = 7$ 
 $f(194, 0) = 7$ 
 $f(194, 0) = 7$ 
 $f(194, 0) = 7$ 
 $f(194, 0) = 7$ 
 $f(194, 0) = 7$ 
 $f(194, 0) = 7$ 
 $f(194, 0) = 7$ 
 $f(194, 0) = 7$ 
 $f(194, 0) = 7$ 
 $f(194, 0) = 7$ 
 $f(194, 0) = 7$ 
 $f(194, 0) = 7$ 
 $f(194, 0) = 7$ 
 $f(194, 0) = 7$ 
 $f(194, 0) = 7$ 
 $f(194, 0) = 7$ 
 $f(194, 0) = 7$ 
 $f(194, 0) = 7$ 
 $f(194, 0) = 7$ 
 $f(194, 0) = 7$ 
 $f(194, 0) = 7$ 
 $f(194, 0) = 7$ 
 $f(194, 0) = 7$ 
 $f(194, 0) = 7$ 
 $f(194, 0) = 7$ 
 $f(194, 0) = 7$ 
 $f(194, 0) = 7$ 
 $f(194, 0) = 7$ 
 $f(194, 0) = 7$ 
 $f(194, 0) = 7$ 
 $f(194, 0) = 7$ 
 $f(194, 0) = 7$ 
 $f(194, 0) = 7$ 
 $f(194, 0) = 7$ 
 $f(194, 0) = 7$ 
 $f(194, 0) = 7$ 
 $f(194, 0) = 7$ 
 $f(194, 0) = 7$ 
 $f(194, 0) = 7$ 
 $f(194, 0) = 7$ 
 $f(194, 0) = 7$ 
 $f(194, 0) = 7$ 
 $f(194, 0) = 7$ 
 $f(194, 0) = 7$ 
 $f(194, 0)$ 

10

43

$$M = 11, \qquad h_0(k) = k \bmod 11, \qquad h_1(k) = \lfloor 10(\varphi k - \lfloor \varphi k \rfloor) \rfloor + 1$$

$$h_1(k) = |10(\varphi k - |\varphi k|)| + 1$$

| 0                |     |
|------------------|-----|
| 1                | 45  |
| insert(194) 2    | 13  |
| $h_0(194) = 7$   | 194 |
| 4                | 92  |
| h(194,0)=7       | 49  |
| $h_1(194) = 9$ 6 |     |
| h(194,1)=5       | 7   |
| h(194,2)=3       | 41  |
| n(194, 2) = 3    |     |
| 10               | 43  |

#### Outline

- Dictionaries via Hashing
  - Hashing Introduction
  - Separate Chaining
  - Probe Sequences
  - Cuckoo hashing
  - Hash Function Strategies

## Cuckoo hashing

We use two independent hash functions  $h_0$ ,  $h_1$  and two tables  $T_0$ ,  $T_1$ .

**Main idea:** An item with key k can *only* be at  $T_0[h_0(k)]$  or  $T_1[h_1(k)]$ .

• search and delete then take constant time.

after too many attempts.

• insert always initially puts a new item into  $T_0[h_0(k)]$ If  $T_0[h_0(k)]$  is occupied: "kick out" the other item, which we then attempt to re-insert into its alternate position  $T_1[h_1(k)]$ This may lead to a loop of "kicking out". We detect this by aborting

In case of failure: rehash with a larger M and new hash functions.

*insert* may be slow, but is expected to be constant time if the load factor is small enough.

#### Cuckoo hashing insertion

```
cuckoo::insert(k, v)

1. i \leftarrow 0

2. do at most 2n times:

3. if T_i[h_i(k)] is NIL

4. T_i[h_i(k)] \leftarrow (k, v)

5. return "success"

6. swap((k, v), T_i[h_i(k)])

7. i \leftarrow 1 - i

8. return "failure to insert" // need to re-hash
```

After 2n iterations, there definitely was a loop in the "kicking out" sequence (why?)

In practice, one would stop the iterations much earlier already.

$$M = 11$$
,

$$h_0(k) = k \bmod 11,$$

$$h_0(k) = k \mod 11, \qquad h_1(k) = \lfloor 11(\varphi k - \lfloor \varphi k \rfloor) \rfloor$$

| 0 1 | 44 |
|-----|----|
| 1   |    |
|     |    |
| 2   |    |
| 3   |    |
| 4   | 59 |
| 5   |    |
| 6   |    |
| 7   |    |
| 8   |    |
| 9   | 92 |
| 10  |    |

| 0  |  |
|----|--|
| 1  |  |
| 2  |  |
| 3  |  |
| 4  |  |
| 5  |  |
| 6  |  |
| 7  |  |
| 8  |  |
| 9  |  |
| 10 |  |
|    |  |

$$M = 11$$
,

$$h_0(k) = k \bmod 11$$

$$h_0(k) = k \mod 11, \qquad h_1(k) = \lfloor 11(\varphi k - \lfloor \varphi k \rfloor) \rfloor$$

insert(51)

$$i = 0$$
$$k = 51$$

$$h_0(k) = 7$$
  
$$h_1(k) = 5$$

| 0           | 44 |
|-------------|----|
| 1           |    |
| 1<br>2<br>3 |    |
|             |    |
| 4           | 59 |
| 5           |    |
| 6           |    |
| 7           |    |
| 8           |    |
| 9           | 92 |
| 10          |    |

| 0  |  |
|----|--|
| 1  |  |
| 2  |  |
| 3  |  |
| 4  |  |
| 5  |  |
| 6  |  |
| 7  |  |
| 8  |  |
| 9  |  |
| 10 |  |
|    |  |

$$M = 11$$
,

$$h_0(k) = k \bmod 11$$

$$h_0(k) = k \mod 11, \qquad h_1(k) = \lfloor 11(\varphi k - \lfloor \varphi k \rfloor) \rfloor$$

insert(51)

$$i = 0$$
$$k = 51$$

$$h_0(k) = 7$$
  
$$h_1(k) = 5$$

| 0  | 44 |
|----|----|
| 1  |    |
| 2  |    |
| 3  |    |
| 4  | 59 |
| 5  |    |
| 6  |    |
| 7  | 51 |
| 8  |    |
| 9  | 92 |
| 10 |    |

| 0  |  |
|----|--|
| 1  |  |
| 2  |  |
| 3  |  |
| 4  |  |
| 5  |  |
| 6  |  |
| 7  |  |
| 8  |  |
| 9  |  |
| 10 |  |

$$M = 11$$
,

$$h_0(k) = k \bmod 11$$

$$h_0(k) = k \mod 11, \qquad h_1(k) = \lfloor 11(\varphi k - \lfloor \varphi k \rfloor) \rfloor$$

insert(95)

$$i = 0$$
$$k = 95$$

$$h_0(k) = 7$$
  
$$h_1(k) = 7$$

| 0  | 44 |
|----|----|
| 1  |    |
| 2  |    |
| 3  |    |
| 4  | 59 |
| 5  |    |
| 6  |    |
| 7  | 51 |
| 8  |    |
| 9  | 92 |
| 10 |    |

| 0      |  |
|--------|--|
| 1      |  |
| 2      |  |
| 3      |  |
| 4<br>5 |  |
| 5      |  |
| 6      |  |
| 7      |  |
| 8      |  |
| 9      |  |
| 10     |  |

$$M = 11$$
,

$$h_0(k) = k \bmod 11$$

$$h_0(k) = k \mod 11, \qquad h_1(k) = \lfloor 11(\varphi k - \lfloor \varphi k \rfloor) \rfloor$$

insert(95)

$$i = 1$$
$$k = 51$$

$$h_0(k) = 7$$
  
$$h_1(k) = 5$$

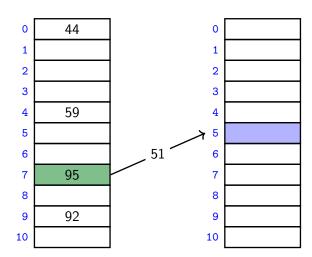

$$M = 11$$
,

$$h_0(k) = k \bmod 11$$

$$h_0(k) = k \mod 11, \qquad h_1(k) = \lfloor 11(\varphi k - \lfloor \varphi k \rfloor) \rfloor$$

insert(95)

$$i = 1$$
$$k = 51$$

$$h_0(k) = 7$$
  
$$h_1(k) = 5$$

| 0  | 44 |
|----|----|
| 1  |    |
| 2  |    |
| 3  |    |
| 4  | 59 |
| 5  |    |
| 6  |    |
| 7  | 95 |
| 8  |    |
| 9  | 92 |
| 10 |    |

| 0  |    |
|----|----|
| 1  |    |
| 2  |    |
| 3  |    |
| 4  |    |
| 5  | 51 |
| 6  |    |
| 7  |    |
| 8  |    |
| 9  |    |
| 10 |    |

$$M = 11$$
,

$$h_0(k) = k \bmod 11$$

$$h_0(k) = k \mod 11, \qquad h_1(k) = \lfloor 11(\varphi k - \lfloor \varphi k \rfloor) \rfloor$$

$$i = 0$$
$$k = 26$$

$$h_0(k) = 4$$
  
$$h_1(k) = 0$$

| 0  | 44 |
|----|----|
| 1  |    |
| 2  |    |
|    |    |
| 4  | 59 |
| 5  |    |
| 6  |    |
| 7  | 95 |
| 8  |    |
| 9  | 92 |
| 10 |    |

| 0   |    |
|-----|----|
| 1   | ·  |
| 2   |    |
| 3   |    |
| 4 5 |    |
| 5   | 51 |
| 6   |    |
| 7   |    |
| 8   |    |
| 9   |    |
| 10  |    |

$$M = 11$$
,

$$h_0(k) = k \bmod 11$$

$$h_0(k) = k \mod 11, \qquad h_1(k) = \lfloor 11(\varphi k - \lfloor \varphi k \rfloor) \rfloor$$

$$i = 1$$
$$k = 59$$

$$h_0(k) = 4$$
  
 $h_1(k) = 5$ 

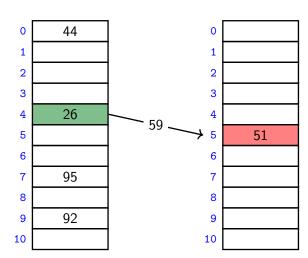

$$M = 11$$
,

$$h_0(k) = k \bmod 11$$

$$h_0(k) = k \mod 11, \qquad h_1(k) = \lfloor 11(\varphi k - \lfloor \varphi k \rfloor) \rfloor$$

$$i = 0$$
$$k = 51$$

$$h_0(k) = 7$$
  
$$h_1(k) = 5$$

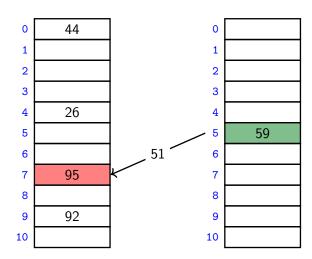

$$M = 11$$
,

$$h_0(k) = k \bmod 11$$

$$h_0(k) = k \mod 11, \qquad h_1(k) = \lfloor 11(\varphi k - \lfloor \varphi k \rfloor) \rfloor$$

$$i = 1$$
$$k = 95$$

$$h_0(k) = 7$$
  
$$h_1(k) = 7$$

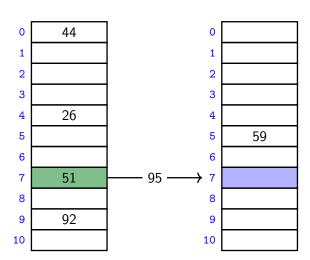

$$M = 11$$
,

$$h_0(k) = k \bmod 11,$$

$$h_0(k) = k \mod 11, \qquad h_1(k) = \lfloor 11(\varphi k - \lfloor \varphi k \rfloor) \rfloor$$

$$i = 1$$
$$k = 95$$

$$h_0(k) = 7$$
  
$$h_1(k) = 7$$

| 0  | 44 |
|----|----|
| 1  |    |
| 2  |    |
|    |    |
| 4  | 26 |
| 5  |    |
| 6  |    |
| 7  | 51 |
| 8  |    |
| 9  | 92 |
| 10 |    |

| 0  |    |
|----|----|
| 1  |    |
| 2  |    |
| 2  |    |
| 4  |    |
| 5  | 59 |
| 6  |    |
| 7  | 95 |
| 8  |    |
| 9  |    |
| 10 |    |

$$M = 11$$
,

$$h_0(k) = k \mod 11, \qquad h_1(k) = \lfloor 11(\varphi k - \lfloor \varphi k \rfloor) \rfloor$$

search(59)

$$h_0(59) = 7$$
  
 $h_1(59) = 5$ 

| 0  | 44 |
|----|----|
| 1  |    |
| 2  |    |
| 3  |    |
| 4  | 26 |
| 5  |    |
| 6  |    |
| 7  | 51 |
| 8  |    |
| 9  | 92 |
| 10 |    |

| 0  |    |
|----|----|
| 1  |    |
| 2  |    |
| 3  |    |
| 4  |    |
| 5  | 59 |
| 6  |    |
| 7  | 95 |
| 8  |    |
| 9  |    |
| 10 |    |

$$M = 11$$
,

$$h_0(k) = k \mod 11, \qquad h_1(k) = \lfloor 11(\varphi k - \lfloor \varphi k \rfloor) \rfloor$$

delete(59)

$$h_0(59) = 7$$
  
 $h_1(59) = 5$ 

| 0  | 44 |
|----|----|
| 1  |    |
| 2  |    |
| 3  |    |
| 4  | 26 |
| 5  |    |
| 6  |    |
| 7  | 51 |
| 8  |    |
| 9  | 92 |
| 10 |    |

| 0           |    |
|-------------|----|
| 1           |    |
| 2           |    |
| 3<br>4<br>5 |    |
| 4           |    |
| 5           |    |
| 6           |    |
| 7           | 95 |
| 8           |    |
| 9           |    |
| 10          |    |

#### Cuckoo hashing discussions

- The two hash-tables need not be of the same size.
- Load factor  $\alpha = n/(\text{size of } T_0 + \text{size of } T_1)$
- One can argue: If the load factor  $\alpha$  is small enough then insertion has O(1) expected run-time.
- This crucially requires  $\alpha < \frac{1}{2}$ .

#### Cuckoo hashing discussions

- The two hash-tables need not be of the same size.
- Load factor  $\alpha = n/(\text{size of } T_0 + \text{size of } T_1)$
- One can argue: If the load factor  $\alpha$  is small enough then insertion has O(1) expected run-time.
- This crucially requires  $\alpha < \frac{1}{2}$ .

#### There are many possible variations:

- The two hash-tables could be combined into one.
- Be more flexible when inserting: Always consider both possible positions.
- Use k > 2 allowed locations (i.e., k hash-functions).

# Complexity of open addressing strategies

For any open addressing scheme, we *must* have  $\alpha < 1$  (why?). Cuckoo hashing requires  $\alpha < 1/2$ .

| Average-case $\#$ probes $\leq$ | search<br>(unsuccessful) | insert                         | search<br>(successful)                                 |
|---------------------------------|--------------------------|--------------------------------|--------------------------------------------------------|
| Linear Probing                  | $\frac{1}{(1-\alpha)^2}$ | $\frac{1}{(1-\alpha)^2}$       | $\frac{1}{1-lpha}$                                     |
| Double Hashing                  | $\frac{1}{1-lpha}$       | $\frac{1}{1-lpha}$             | $\frac{1}{\alpha}\log\biggl(\frac{1}{1-\alpha}\biggr)$ |
| Cuckoo Hashing                  | 1<br>(worst-case)        | $\frac{\alpha}{(1-2\alpha)^2}$ | 1<br>(worst-case)                                      |

**Summary:** All operations have O(1) average-case run-time if the hash-function is uniform and  $\alpha$  is kept sufficiently small. But worst-case run-time is (usually)  $\Theta(n)$ .

#### Outline

- Dictionaries via Hashing
  - Hashing Introduction
  - Separate Chaining
  - Probe Sequences
  - Cuckoo hashing
  - Hash Function Strategies

### Choosing a good hash function

- Goal: Satisfy uniform hashing assumption (each hash-index is equally likely)
- Proving this is usually impossible, as it requires knowledge of the input distribution and the hash function distribution.
- We can get good performance by choosing a hash-function that is
  - unrelated to any possible patterns in the data, and
  - depends on all parts of the key.
- We saw two basic methods for integer keys:
  - ▶ Modular method:  $h(k) = k \mod M$ . We should choose M to be a prime.
  - ▶ Multiplicative method:  $h(k) = \lfloor M(kA \lfloor kA \rfloor) \rfloor$ , for some constant floating-point number A with 0 < A < 1.

### Universal Hashing

Every hash function *must* do badly for some sequences of inputs:

• If the universe contains at least  $M \cdot n$  keys, then there are n keys that all hash to the same value  $\rightsquigarrow \Theta(n)$  run-time

#### Idea: Randomization!

• Need: all keys are in  $\{0, \dots, p-1\}$  for some prime p. Then use

$$h(k) = ((ak + b) \bmod p) \bmod M$$

where a, b are random numbers in  $\{0, \dots p-1\}$ ,  $a \neq 0$  (M

- Can prove: For any (fixed) numbers  $x \neq y$ , the probability of a collision using this random function h is at most  $\frac{1}{M}$ .
- Therefore the expected run-time is O(1) if  $\alpha$  is kept small enough.

We have again shifted the performance from "bad input" to "bad luck".

#### Multi-dimensional Data

What if the keys are multi-dimensional, such as strings in  $\Sigma^*$ ?

Standard approach is to *flatten* string w to integer  $f(w) \in \mathbb{N}$ , e.g.

$$A \cdot P \cdot P \cdot L \cdot E \rightarrow (65, 80, 80, 76, 69)$$
 (ASCII)  
 $\rightarrow 65R^4 + 80R^3 + 80R^2 + 76R^1 + 68R^0$   
(for some radix  $R$ , e.g.  $R = 255$ )

We combine this with a modular hash function:  $h(w) = f(w) \mod M$ 

To compute this in O(|w|) time without overflow, use Horner's rule and apply mod early. For exampe, h(APPLE) is

$$\left(\left(\left(\left(\left(\left(65R+80\right) \bmod M\right)R+80\right) \bmod M\right)R+76\right) \bmod M\right)R+69\right) \bmod M$$

### Hashing vs. Balanced Search Trees

#### **Advantages of Balanced Search Trees**

- $O(\log n)$  worst-case operation cost
- Does not require any assumptions, special functions, or known properties of input distribution
- Predictable space usage (exactly n nodes)
- Never need to rebuild the entire structure
- Supports ordered dictionary operations (rank, select etc.)

#### **Advantages of Hash Tables**

- ullet O(1) operations (if hashes well-spread and load factor small)
- We can choose space-time tradeoff via load factor
- Cuckoo hashing achieves O(1) worst-case for search & delete